# CS 580 Client-Server Programming Spring Semester, 2005 Doc 1 Introduction Contents

| Course Introduction                                | 3  |
|----------------------------------------------------|----|
| Introduction to Client-Server                      | 7  |
| What is Client-Server?                             | 7  |
| What Client-Server Requires of a Programmer        | g  |
| Programming Issues                                 | 10 |
| Naming Convention for Classes, Variables & Methods | 10 |
| Names                                              | 11 |
| Comments                                           | 12 |
| Commenting Data Declarations                       | 17 |

Copyright ©, All rights reserved. 2004 SDSU & Roger Whitney, 5500 Campanile Drive, San Diego, CA 92182-7700 USA. OpenContent (<a href="http://www.opencontent.org/opl.shtml">http://www.opencontent.org/opl.shtml</a>) license defines the copyright on this document

# References

Code Complete by Steve McConnell

# Course Introduction Course Outline

Introduction **Testing** Source Version Control **Network Basics GUI** Client Development Issues Concurrency Server Types & Structure **Client-Server Protocols** Logging **Databases** Security Web based Applications CGI, Fast-CGI, Servlets Web Services Advanced topics

This outline will be changed during the semester.

#### **Main Points of Class**

Common design issues & solutions for building a server

Issues in designing a client-server network protocol

Handling Concurrency

Accessing databases

Programming issues dealing with working on client-server code

# **Programming languages for the Course**

Java

We will be using parts of JDK 1.5

Smalltalk - VisualWorks 7.3

C#

Not supported

#### What does it mean to "Know" Java, C# or Smalltalk

Basic syntax of the language

Core API

No one knows the entire API of either language

You should have good grasp of the common or core API

Collections, Files, Exceptions, Streams

Language culture - Ways of doing things in each language

- Java Doc
- Searching the API
- Compiling/running code
- Using Smalltalk browsers
- Naming conventions

Object-oriented programming

# Introduction to Client-Server What is Client-Server?

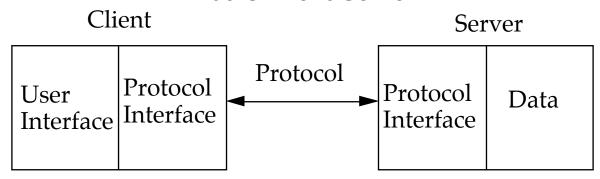

#### Client

Application that initiates peer-to-peer communication

Translate user requests into requests for data from server via protocol

GUI often used to interact with user

#### Server

Any program that waits for incoming communication requests from a client

Extracts requested information from data and return to client Common Issues

- Authentication
- Authorization
- Data Security
- Privacy
- Protection
- Concurrency

#### What this Course is not

An advanced (or beginning) Networking course

OSI Model

| 7 | Application  | D                |
|---|--------------|------------------|
| 6 | Presentation | Process<br>Layer |
| 5 | Session      | - J -            |
| 4 | Transport    |                  |
| 3 | Network      |                  |
| 2 | Data Link    |                  |
| 1 | Physical     |                  |

How to use a client builder application/system

Powerbuilder

#### What this Course covers

Skills & knowledge required to build client-server applications

## What Client-Server Requires of a Programmer

- Designing robust protocols
- Network programming
- Designing usable computer-human interfaces
- Good documentation skills
- Good debugging skills
- Understand the information flow of the company/customer
- Mastery of concurrency
- Multi-platform development
- Database programming
- Security

# Programming Issues Naming Convention for Classes, Variables & Methods

• Use full words – avoid abrvtns

## **Pascal Casing**

Capitalize the first character of each word

SomeClassName

# **Camel Casing**

Capitalize the first character of each word except the first word someVariableName

| Item           | Java       | Smalltalk  | C#         |
|----------------|------------|------------|------------|
| Class          | PascalCase | PascalCase | PascalCase |
| Method         | camelCase  | camelCase  | PascalCase |
| Field          | camelCase  | camelCase  | CamelCase  |
| Parameter      | camelCase  | camelCase  | camelCase  |
| Local Variable | camelCase  | camelCase  | camelCase  |

#### **Names**

"Finding good names is the hardest part of OO Programming"

"Names should fully and accurately describe the entity the variable represents"

What role does the variable play in the program?

| Data Structure | Role, function |
|----------------|----------------|
| InputRec       | EmployeeData   |
| BitFlag        | PrinterReady   |

#### Some Examples of Names, Good and Bad

| TrainVelocity | Velt, V, X, Train       |
|---------------|-------------------------|
| CurrentDate   | CD, Current, C, X, Date |
| LinesPerPage  | LPP, Lines, L, X        |

Names should be as short as possible and still convey meaning to the reader

#### **Comments**

"Comments are easier to write poorly than well, and comments can be more damaging than helpful"

#### What does this do?

```
for i := 1 to Num do
  MeetsCriteria[ i ] := True;
for i := 1 to Num / 2 do begin
  j := i + i;
  while ( j <= Num ) do begin
  MeetsCriteria[ j ] := False;
  j := j + i;
  end;
for i := 1 to Mun do
  if MeetsCriteria[ i ] then
  writeln( i, ' meets criteria ' );</pre>
```

#### How many comments does this need?

```
for PrimeCandidate:= 1 to Num do
    IsPrime[ PrimeCandidate] := True;

for Factor:= 1 to Num / 2 do begin
    FactorableNumber := Factor + Factor;
    while ( FactorableNumber <= Num ) do begin
        IsPrime[ FactorableNumber ] := False;
        FactorableNumber := FactorableNumber + Factor;
    end;
end;

for PrimeCandidate:= 1 to Num do
    if IsPrime[ PrimeCandidate] then
        writeln( PrimeCandidate, ' is Prime ' );</pre>
```

# Good Programming Style is the Foundation of Well Commented Program

### **Commenting Paragraphs of Code**

Write comments at the level of the code's intent

Comment the why rather than the how

Make every comment count

Document surprises

Avoid abbreviations

## **How verses Why**

How

```
/* if allocation flag is zero */
if ( AllocFlag == 0 ) ...
```

Why

```
/* if allocating a new member */
if ( AllocFlag == 0 ) ...
```

**Even Better** 

```
if ( AllocFlag == NEW_MEMBER ) ...
```

#### **Summary comment on How**

```
{ check each character in "InputStr" until a
  dollar sign is found or all characters have
  been checked }

Done := false;
MaxPos := Length( InputStr );
i := 1;
while ( (not Done) and (i <= MaxLen) ) begin
  if ( InputStr[ i ] = '$' ) then
    Done := True
  else
    i := i + 1
end;</pre>
```

## **Summary comment on Intent**

```
{ find the command-word terminator }
Done := false;
MaxPos := Length( InputStr );
i := 1;
while ( (not Done) and (i <= MaxPos ) ) begin
if ( InputStr[ i ] = '$' ) then
   Done := True
else
   i := i + 1
end;</pre>
```

### **Summary comment on Intent with Better Style**

```
{ find the command-word terminator }
FoundTheEnd := false;
MaxCommandLength := Length( InputStr );
Index := 1;
while ((not FoundTheEnd) and
      (Index <= MaxCommandLength)) begin

if ( InputStr[ Index ] = '$' ) then
    FoundTheEnd := True;
else
    Index := Index + 1;
end;</pre>
```

#### **Commenting Data Declarations**

Comment the units of numeric data

Comment the range of allowable numeric values

Comment coded meanings

```
CursorX: 1..MaxCols; { horizontal screen position of cursor } CursorY: 1..MaxRows; { vertical position of cursor on screen } AntennaLength: Real; { length of antenna in meters: >= 2 } SignalStrength: Integer; { strength of signal in kilowatts: >= 1 } CharCode: 0..255; { ASCII character code } CharAttib: Integer; { 0=Plain; 1=Italic; 2=Bold } CharSize: 4..127; { size of character in points }
```

Comment limitations on input data

Document flags to the bit level